# footmisc —

# a portmanteau package for customizing footnotes in  $\mathbb{F}^2\mathbb{F}^{X^*}$

Robin Fairbairns† Frank Mittelbach‡

February 10, 2022

# Copyright statement

Program: footmisc.dtx

Copyright 1995–2011 Robin Fairbairns

Copyright 2018–2022 Robin Fairbairns, Frank Mittelbach

This program is offered under the terms of the LATEX Project Public License, version 1.3c of this license or (at your option) any later version. The latest version of this license is in https://www.latex-project.org/lppl.txt, and version 1.3c or later is part of all distributions of LATEX version 2008 or later.

This work has the LPPL maintenance status 'maintained'.

# **Contents**

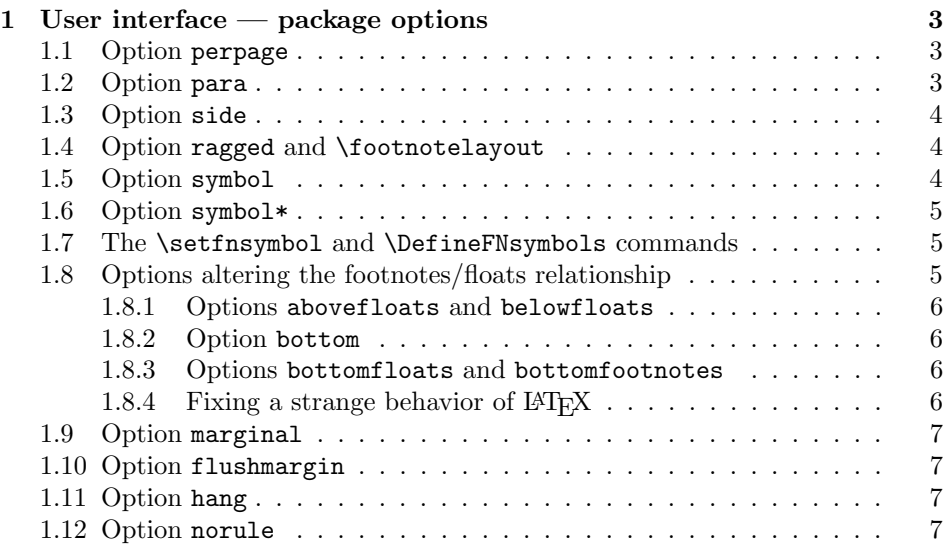

<sup>∗</sup>This file has version number v6.0a, last revised 2022/02/10

†Formerly: University of Cambridge Computer Laboratory, Cambridge, UK

‡Responsible maintainer since 2018

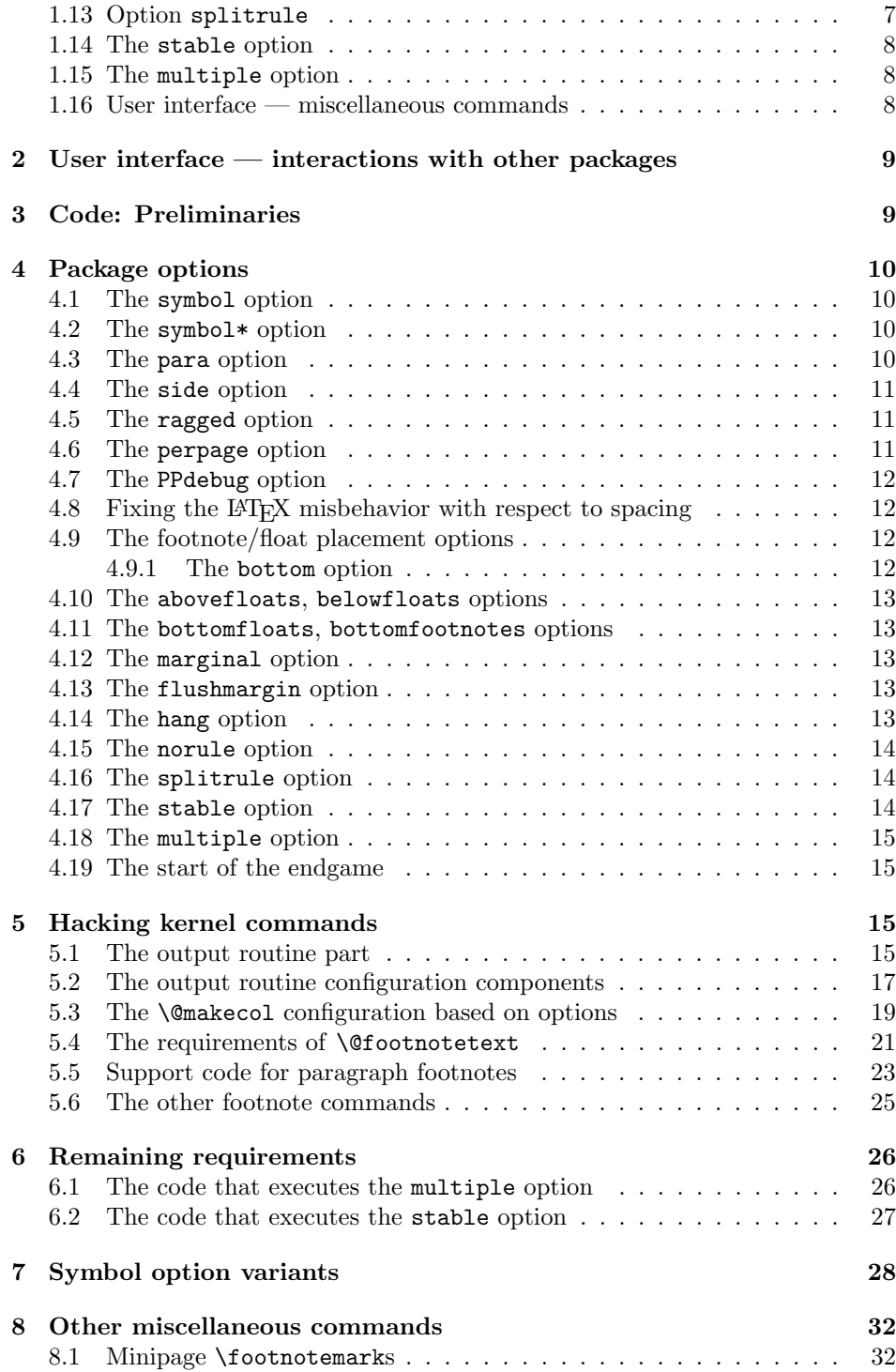

### History

This package originated as support of a personal project, which I (Robin) was switching to LATEX 2e over the Christmas holiday period of 1993, using the first  $\beta$ release.

In its first form, it was known as the "footnote" package, but by the time I had released it to CTAN, that name had already been used by a package written by Mark Wooding. So the package is now known (as you can see) as "footmisc".

Frank took over maintenance in 2018 but due to other commitments never got around finishing the changes he started to make in 2018.

In 2022 a few new options (abovefloats, belowfloats, bottomfloats, and bottomfootnotes) got introduced and the package now works with hyperref regardless of loading order. There arem however, still a few restrictions when using both packages together, in particular the multiple option does not fully work.

### <span id="page-2-0"></span>1 User interface — package options

The footmisc package provides several different customizations of the way footnotes are represented in LAT<sub>EX</sub>  $2\epsilon$  documents (the sources of the code in this package are various, but all of it has been massaged by the author; where the code comes from elsewhere, there are attributions given below, somewhere or other).

The interface to the package's options is mostly rather simple — each one is presented as an option in the \usepackage command, and for most, nothing else needs to be done. For example, to use a useful and consistent set, the author invokes the package with the command \usepackage[perpage,para,symbol\*]{footmisc}.

For a small number of options, there are additional parameters available; these are described in the subsections below.

### <span id="page-2-1"></span>1.1 Option perpage

This option resets footnote numbering for each page of the document. It needs at least two passes to do this correctly (though it comes as close as possible on the first pass). You generally have to make two passes with LAT<sub>EX</sub> anyway, to get the cross-references right, so an additional pass for this purpose shouldn't cause any additional problem. The option includes code to report that 'Label(s) may have changed', which will help the poor user to realize that (yet) another run is in order.

### <span id="page-2-2"></span>1.2 Option para

This option (derived from code by Dominik Wujastyk and Chris Rowley) causes footnotes to be typeset as a single paragraph at the bottom of the page on which they occur. In the case that there is only one footnote on the page, no effect will be observed. However, if there are several footnotes on the page, they will be run together in the page foot, each introduced by its footnote mark. The original demand for the option came from the needs of those preparing critical editions; such documents typically have large numbers of small footnotes, which look ridiculous if each is typeset in a paragraph of its own; in most other disciplines, such multiplicities of footnotes represent mere self-indulgence: the author of this package is disgracefully guilty of this.

Please note that "old" LATEX installations may have problems with the algorithm for para footnotes on very wide pages (for example, those used by the a0poster class). Recent  $\Delta T$ <sub>F</sub>X installations use an improved technique that is believed not to be susceptible to this problem.

### <span id="page-3-0"></span>1.3 Option side

This option (suggested by Frank Mittelbach) causes footnotes to be typeset using the \marginpar command: this has the advantage that the note appears close to its "call-up", but has all the disadvantages associated with the \marginpar command (which consumes 'float' slots, and doesn't always place itself correctly at the top of pages in two-sided documents). Since the measure in which the footnote is to be typeset is likely to be pretty narrow, users of the side option are recommended also to use the ragged option, to avoid ugly spacing and line breaks.

There is a further problem (apart from the occasional failure to place the marginal note on the correct side of the page) in two-sided documents: one would like 'raggedness' to appear differently in different margins (setting the left, rather than the right, side ragged in the left margin). (The author would welcome suggestions on means of addressing the problem.)

### <span id="page-3-1"></span>1.4 Option ragged and \footnotelayout

The package provides facilities for ragged right setting of footnotes (so long as the para option isn't in effect). The change is effected by use of the command \footnotelayout; the package inserts this command into the start of the argument of \footnotetext (in effect: \footnote works, roughly, by calling the guts of \footnotetext at its end).

If you want to use some special effect other than ragged right, feel free to change \footnotelayout yourself: some intriguing (and completely undesirable) results are no doubt available. Change the setting simply by use of \renewcommand\footnotelayout.... The ragged option simply sets \footnotelayout to set \raggedright or \RaggedRight as appropriate. (If you intend to use the ragged2e package, load it before footmisc — if footmisc finds  $\Re$ aggedRight is available, it automatically uses it in place of \raggedright.)

### <span id="page-3-2"></span>1.5 Option symbol

This option simply establishes that footnotes are 'labelled' by a symbol sequence. The command used is equivalent to that suggested in LATEX manuals such as Lamport's (the job performed by the option is very simple, and doesn't really need a package).

Using symbols to 'number' your footnotes can be problematic: there is a limited number of symbols, and LATEX will report an error if your footnotes exceed that limit. To avoid such problems, consider the symbol\* option, or the \setfnsymbol command (see the next two sections), or number your footnotes by the page (see section [1.1\)](#page-2-1).

### <span id="page-4-0"></span>1.6 Option symbol\*

This is the symbol option, but with protection against the tedium that arises because of the instability of the perpage option. When executing the perpage option, the package often allocates footnotes to the wrong pages, only to correct itself on a later run (having warned the user of the need for the later run with a  $'Label(s)$  may have changed' message). In these circumstances the symbol option is prone to producing LATEX errors, which stop processing, and confound automatic generation procedures. In the same situation, the symbol\* option produces information messages and a warning message at end document, and the user may scan the log for those messages after processing has stabilized. The option produces numbers (17 and higher, in the case of the default symbol set) in place of symbols, when the footnote number is too large.

### <span id="page-4-1"></span>1.7 The \setfnsymbol and \DefineFNsymbols commands

TODO: At some point in the past this interface got extended, but the documentation lags behind so this needs updating.

These commands permit the definition and use of alternative (ordered) sets of symbols for numbering footnotes. LATEX of course comes with such a set readydefined, but the choice of symbols isn't universally loved.

You may define a set of symbols with the \DefineFNsymbols command. LATEX's default set would be defined by the command:

#### \DefineFNsymbols\*{lamport}{\*\dagger\ddagger\S\P\|% {\*\*}{\dagger\dagger}{\ddagger\ddagger}}

Defined this way, the symbol set produces a "counter too large" error; a robust version of the set (cf. the symbol\* option (see [1.6\)](#page-4-0) using the  $\Delta$ command without the optional \*. You may select a set of symbols by use of the \setfnsymbol command; so to restore use of the default set, you would type:

#### \setfnsymbol{lamport}

This package defines a small selection of alternative sets of symbols, using \DefineFNsymbol:

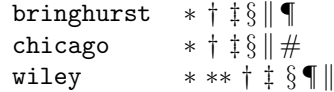

together with a version of Lamport's original set that, with doubled versions of § and ¶, and tripled versions of everything but the vertical bars, provides a symbol range to cover counters up to 16.

This last set, known as lamport\* is selected as the default symbol set by the package.

### <span id="page-4-2"></span>1.8 Options altering the footnotes/floats relationship

In LATEX the default order on a page is "page text" followed by "footnotes" (if any) followed by "bottom floats" (if any). The spacing between the three components depends of whether pages are always stretched to the same height (\flushbottom

as used by the book class) or if they can run short (\raggedbottom as used by the article or report class). If  $\raggedbottom$  is in force, then LAT<sub>EX</sub> would normally set the footnotes a mere \skip\footins distant from the bottom of the text and bottom floats follow separated by \textfloatsep. Both spaces might get stretched if \flushbottom is in force.

New: 2022-02 If you want to diverge from this default placement, then there are a number of alterations that can be made:

- the order of footnotes and floats can be swapped; and
- both footnotes and floats can be forced to the bottom (i.e., \raggedbottom then only applies to pages with neither), or
- only one of them is forced to the bottom, the other stays close to the text.

These can be achieved by applying one or more of the options discussed below.

#### <span id="page-5-0"></span>1.8.1 Options abovefloats and belowfloats

New: 2022-02 These two options describe the footnote placement with respect to floats on the page. LATEX's default is abovefloats, but it can still be useful to specify it because it fixes the bug discussed in section [1.8.4.](#page-5-3)

#### <span id="page-5-1"></span>1.8.2 Option bottom

This option forces footnotes and floats to the bottom and also implies belowfloats. If you want both at the bottom but footnotes first, then add abovefloats in addition.

#### <span id="page-5-2"></span>1.8.3 Options bottomfloats and bottomfootnotes

New: 2022-02 If you want force only floats or only footnotes to the bottom then use one of these options. As they naturally define the order, i.e., in case of bottomfloats footnotes are obviously earlier, the options abovefloats and belowfloats are meaningless and are ignored if given.

#### <span id="page-5-3"></span>1.8.4 Fixing a strange behavior of  $\cancel{B}$ FIFX

New:  $2022-02$  In the default case (if footmisc is not loaded) LAT<sub>EX</sub> shows a somewhat strange discrepancy: on most pages the footnotes are attached a distance of \skip\footins from the main text, even if that page is run short (i.e., with \raggedbottom in force). However, whenever the is some infinite stretch at the end of the page, e.g., from using \newpage or \clearpage the footnotes are pushed to the bottom (in particular on the last page of a document or chapter).

This is automatically corrected if footmisc is loaded with any of the options that deal with footnote placement, i.e., abovefloats, belowfloats, bottom, bottomfloats, or bottomfootnotes. In particular, if you want to have the standard LATEX placement (but with this strange behavior fixed, apply abovefloats (which is the normal order but with the bug fixed).

### <span id="page-6-0"></span>1.9 Option marginal

This option adjusts the position of footnote mark relative to the start of the line in which they appear (the the option is incompatible with option para, for obvious reasons).

When this option is in effect, the footnote is set **\footnotemargin** relative to the left margin of the page; the default setting for \footnotemargin is -0.8em, which means that the footnote mark will be set jutting 0.8em into the margin. If \footnotemargin is a positive length, the footnote mark will be set with its right edge \footnotemargin from the margin. (In the absence of the option, \footnotemargin is set to 1.8em; you may change that value with a \setlength command.)

### <span id="page-6-1"></span>1.10 Option flushmargin

This option is as option marginal, but sets the footnote marker flush with, but just inside the margin from, the text of the footnote.

### <span id="page-6-2"></span>1.11 Option hang

This option sets the footnote mark flush with the margin, and makes the body of the footnote hang at an indentation of \footnotemargin (if that is a positive distance), or the width of the marker (if  $\footnotesize{\text{footnotemargin}\leq 0}$ ). The option code itself leaves \footnotemargin at its default value of 1.8em.

The footnote itself may of course be longer than one paragraph; if so, the paragraphs will be separated by the vertical space specified by \hangfootparskip, and the second and subsequent paragraphs are indented by \hangfootparindent. Default values are:

> \hangfootparskip 0.5\baselineskip \hangfootparindent 0em

The user may redefine these values (using \renewcommand): it is best to use the font-size-dependent measures (multiples of \baselineskip for the skip, multiples of em for the indent). Note that the default has only one of the two values nonzero; both zero may result in easily-missed paragraph breaks, and both non-zero is not generally thought to be a good-looking option.

### <span id="page-6-3"></span>1.12 Option norule

This option suppresses the 'normal' footnote rule, and advances \skip\footins a bit to compensate

### <span id="page-6-4"></span>1.13 Option splitrule

This option makes puts a full-width rule above the split-off part of a split footnote. (Remember that split footnotes don't happen if you're doing paragraph footnotes.)

The option provides three different **\footnoterule** commands:

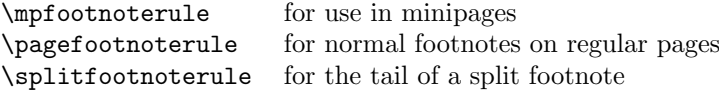

By default, \mpfootnoterule and \pagefootnoterule retain the original definition of \footnoterule (which nay have been modified by a norule option), while \splitfootnoterule becomes a full-width rule.

### <span id="page-7-0"></span>1.14 The stable option

This option deals with the problem of placing footnotes in section titles (and so on). While there is (sometimes, just) justification for putting footnotes in titles,  $\Delta F$ <sub>E</sub>X's treatment of the content of titles militates against them. Of course, the title argument is ordinarily a moving one, and \footnote is a fragile command, but the real problem comes from the way the argument actually moves — which is to two places. The argument moves to the table of contents, where the footnote will (at least) look odd. But the argument also moves to the marks that make up page headers, etc., and there it creates havoc, since page headers are executed in page make-up, and page make-up must not create footnotes.

If you use the stable option, the footnote won't move to the table of contents or the page headers, but it will be typeset correctly within the title itself.

The situation with \footnotemark is less dire (it could in principle appear in page headers, for example); footnote marks appearing on pages other than where their text appears are none the less confusing, and the stable option treats \footnotemark in the same way that it treats \footnote.

### <span id="page-7-1"></span>1.15 The multiple option

This option deals with the case where the author needs to type things like

```
mumble\footnote{blah}\footnote{grumble}
```
Without special treatment, LAT<sub>E</sub>X would output something like

 $mumble<sup>1314</sup>$ 

What the multiple option makes of the above is

mumble $13,14$ 

which is what most people would expect. The comma separator actually derives from the definition of \multfootsep, which may be changed by \renewcommand if the option is in effect.

The option also treats \footnotemark in the same way.

### <span id="page-7-2"></span>1.16 User interface — miscellaneous commands

The package also defines some miscellaneous footnote-related commands. The present group provides alternative means of producing footnote marks: \footref and \mpfootnotemark.

When you're in a minipage, **\footnote** numbers run according to the minipage's own footnote counter, and the marks are set in italic letters. However, the numbers used by \footnotemark make reference to the 'main' footnote counter, and are set in whatever is the current style for that: this behavior often surprises, and there's no obvious way in standard LAT<sub>EX</sub> to "get around" it. The command

\mpfootnotemark gets around this problem in a minipage, by generating footnote marks in the same way as those used by \footnote.

In fact, making reference to footnotes in general can be problematic: it can be done by noting down the value of the footnote marker in a counter (or the like) and then using the value in a subsequent \footnotemark or \mpfootnotemark. This is a tedious way of going about things, and doesn't allow representation of all possible forms of footnote mark; \footref is a form of reference command that sets the reference as if it were a footnote.<sup>[1](#page-8-2)</sup> The label should be set *within* the argument of the footnote command that is being labelled:

```
...\footnote{Note text\label{fnlabel}}
```

```
... potato head\footref{fnlabel}
```
...

# <span id="page-8-0"></span>2 User interface — interactions with other packages

The footmisc package modifies several parts of the LATEX kernel; what gets modified depends on the options you select. This behavior can cause problems with other packages, particularly those that also modify the kernel.

Known interactions are:

- setspace The setspace package modifies the way line spacing is calculated in footnotes. Footmisc knows about this, and preserves the change. However, you must load setspace before footmisc.
- memoir class The class emulates setspace, and we detect that emulation and deal with it in the same way as setspace.
- manyfoot The manyfoot package permits several independent sequences of footnotes. Some preliminary work towards interworking with footmisc has been completed, but more remains to be done at the time of writing.

### <span id="page-8-1"></span>3 Code: Preliminaries

 $Well$  — here we go: let's make the package file:

1 ⟨∗package⟩

Now declare what environment we need: version 6 needs a fairly recent LATEX.

```
2 \NeedsTeXFormat{LaTeX2e}[2020/10/01]
```
We need a token register in case we have to patch **\@makecol:** 

3 \newtoks\FN@temptoken

\protected@writeaux This command is defined for future compatibility with Matt Swift's newclude package (still, after all this time, not out of beta status).

```
4 \providecommand\protected@writeaux{%
5 \protected@write\@auxout
6 }
```
<span id="page-8-2"></span><sup>&</sup>lt;sup>1</sup>This command is already provided by the L<sup>4</sup>T<sub>E</sub>X format.

```
\l@advance@macro
\@@dvance@macro
\@advance@macro
                  We make the following (\@@dvance@macro) generalizable as follows (the global
                  form isn't used in this package . . . yet):
                   7 \def\l@advance@macro{\@@dvance@macro\edef}
                   8 \def\@@dvance@macro#1#2#3{\expandafter\@tempcnta#2\relax
                   9 \advance\@tempcnta#3\relax
                  10 #1#2{\the\@tempcnta}%
                  11 }
                     Now we define a jolly little macro to advance a macro count (#1) by a given
                  amount (#2).
```
12 \let\@advance@macro\l@advance@macro

\footnotemargin Finally, we define the length used by the marginal option, and initialize it as if we've not had the option.

> 13 \newdimen\footnotemargin 14 \footnotemargin1.8em\relax

### <span id="page-9-0"></span>4 Package options

Most of the code of the package is contained within the option processing, one way or another (that which isn't, is executed after \ProcessOptions as a result of flags set in the option processing).

### <span id="page-9-1"></span>4.1 The symbol option

This is a declaration that appears in the original LATEX book. Since it appeared in the old pagefoots.sty (presumably since it goes so naturally with the perpage option), I've added this trivial piece of customization to the package.

15 \DeclareOption{symbol}{\renewcommand\thefootnote{\fnsymbol{footnote}}}

### <span id="page-9-2"></span>4.2 The symbol\* option

The robust version of the symbol option: if the current 'symbol' option doesn't provide enough variants, use arabic footnote number. We use a robust version of the "extended ordinary" symbol set, described later (in section [1.7\)](#page-4-1).

```
16 \newif\ifFN@robust \FN@robustfalse
17 \DeclareOption{symbol*}{%
18 \renewcommand\thefootnote{\@fnsymbol\c@footnote}%
19 \FN@robusttrue
20 \AtEndOfPackage{\setfnsymbol{lamport*-robust}}%
21 }
```
### <span id="page-9-3"></span>4.3 The para option

The basis of the code for this option comes from T<sub>E</sub>Xbook, p.398 ff. ("Dirty Tricks"), though it does (of course) avoid redefining \\ which has some other (somewhat significant) uses in LATEX! The user should be aware of Knuth's note on the limitations of this method of doing the job: the TEX stack is used four times per footnote, and the stack is limited (see the T<sub>E</sub>Xbook, p.300 ff.). If you have very large numbers of footnotes (in the hundreds), and encounter the error

"! TeX capacity exceeded, sorry (... save size ...)", you may need to break your text into smaller sections and compile the separately. Fortunately (say the comments on the original findations of this is very easy to do with  $L^2T_FX$ , provided that you reset the footnote counter to make the joins seamless.

\ifFN@para Define the para option: now simply sets a marker for use later when defining the option's auxiliary code and when patching the output routine and so on.

```
22 \newif\ifFN@para \FN@parafalse
23 \DeclareOption{para}{\ifFN@sidefn
24 \PackageError{footmisc}{Option "\CurrentOption" incompatible with
25 option "side"}%
26 {I shall ignore "\CurrentOption"}%
27 \else
28 \FN@paratrue
29 \fi
30 }
```
### <span id="page-10-0"></span>4.4 The side option

\ifFN@sidefn Simply changes the behavior of \@footnotetext; incompatible with paragraph footnotes.

```
31 \newif\ifFN@sidefn \FN@sidefnfalse
32 \DeclareOption{side}{\ifFN@para
33 \PackageError{footmisc}{Option "\CurrentOption" incompatible with
34 option "para"}%
35 {I shall ignore "\CurrentOption"}%
36 \text{ } \else
37 \FN@sidefntrue
38 \fi
39 }
```
### <span id="page-10-1"></span>4.5 The ragged option

\footnotelayout A very simple option that merely changes the definition of one macro. Note detection of the presence of the ragged2e package.

```
40 \let\footnotelayout\@empty
41 \DeclareOption{ragged}{%
42 \@ifundefined{RaggedRight}%
43 {\renewcommand\footnotelayout{\linepenalty50 \raggedright}}%
44 {\renewcommand\footnotelayout{\linepenalty50 \RaggedRight}}%
45 }
```
### <span id="page-10-2"></span>4.6 The perpage option

```
\ifFN@perpage A footnote-numbering modification: a new algorithm replacing one from Brian T.
                Schellenberger, which has proved to be flawed. We simply set a marker here, and
               define code later depending on the state of the marker (see section 5.6).
```

```
46 \newif\ifFN@perpage
47 \FN@perpagefalse
48 \DeclareOption{perpage}{%
49 \FN@perpagetrue
50 }
```
### <span id="page-11-0"></span>4.7 The PPdebug option

```
generate a version of the package that includes the option, if you feel you need it.
               51 ⟨∗PPdebug⟩
               52 \newif\ifFN@pp@debug \FN@pp@debugfalse
               53 \DeclareOption{PPdebug}{\FN@pp@debugtrue}
               54 ⟨/PPdebug⟩
               4.8 Fixing the LAT<sub>E</sub>X misbehavior with respect to spacing
\ifFN@fixskip We maintain a boolean to decide if we want to fix that, by default we don't but if
               any placement option is given we apply the fix.
               55 \newif\ifFN@fixskip \FN@fixskipfalse
               4.9 The footnote/float placement options
               We have up to three blocks on a page (four if you count top-floats). If there is any
               excess space that needs to be added the question is where that goes:
                  1. above footnotes and floats;
                  2. between footnotes and floats;
```
\ifFN@pp@debug Sets a flag; the messages are generated in various places throughout the code.

<span id="page-11-1"></span>The option is not available in the package as distributed: modify the .ins file to

- <span id="page-11-2"></span>3. after footnotes and floats;
- 4. nowhere in particular (everything is equally spaced out).

Technically, the last two cases can be combined in one: \raggedbottom adds some "fill" space at the very bottom (which covers case 3) and \flushbottom puts nothing in this place, so covers case 4 if we do not add any \vfill elsewhere.

\FN@ORspacehandling We record in which case we want to be in \FN@ORspacehandling. The default is case 3.

56 \let\FN@ORspacehandling\thr@@

#### <span id="page-11-3"></span>4.9.1 The bottom option

- \ds@bottom The bottom option implements case 1 and puts the footnotes by default below the floats.
	- 57 \DeclareOption{bottom}{%
	- 58 \let\FN@ORspacehandling\@ne
	- 59 \FN@abovefloatsfalse
	- We also state that we want to fix LAT<sub>EX</sub> space issue (as we do in all other options.
	- 60 \FN@fixskiptrue
	- 61 }

### <span id="page-12-0"></span>4.10 The abovefloats, belowfloats options

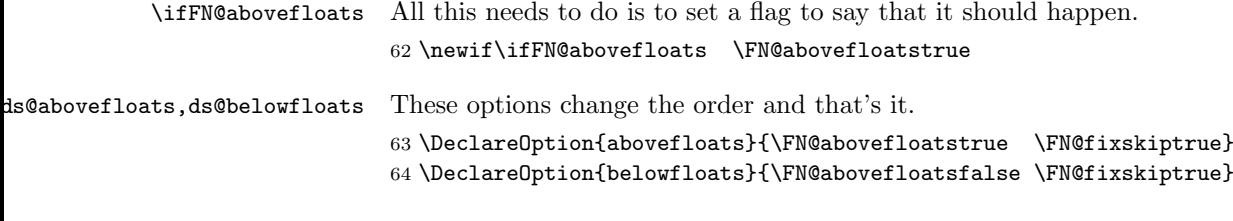

### <span id="page-12-1"></span>4.11 The bottomfloats, bottomfootnotes options

ttomfloats,ds@bottomfootnotes These options are for case 2. In addition they have to say what comes first.

```
65 \DeclareOption{bottomfloats}{%
66 \let\FN@ORspacehandling\tw@
67 \FN@abovefloatstrue \FN@fixskiptrue
68 }
69 \DeclareOption{bottomfootnotes}{%
70 \let\FN@ORspacehandling\tw@
71 \FN@abovefloatsfalse \FN@fixskiptrue
72 }
```
### <span id="page-12-2"></span>4.12 The marginal option

Again, the processing of the option is pretty trivial: 73 \DeclareOption{marginal}{% 74 \footnotemargin-0.8em\relax 75 }

### <span id="page-12-3"></span>4.13 The flushmargin option

Again, the processing of the option is pretty trivial:

```
76 \DeclareOption{flushmargin}{%
77 \footnotemargin0pt\relax
78 }
```
### <span id="page-12-4"></span>4.14 The hang option

\ifFN@hangfoot We need a switch, since \@makefntext needs to be patched. 79 \newif\ifFN@hangfoot \FN@hangfootfalse 80 \DeclareOption{hang}{% 81 \FN@hangfoottrue 82 }

\hangfootparskip \hangfootparindent Layout parameters for hanging footnotes; \hangfootparskip and \hangfootparindent are (respectively) values to use for \parskip and \parindent when in hanging footnotes.

> 83\newcommand\*\hangfootparskip{0.5\baselineskip} 84 \newcommand\*\hangfootparindent{0em}%

### <span id="page-13-0"></span>4.15 The norule option

Pretty simple too...

```
85 \DeclareOption{norule}{%
86 \renewcommand\footnoterule{}%
87 \advance\skip\footins 4\p@\@plus2\p@\relax
88 }
```
### <span id="page-13-1"></span>4.16 The splitrule option

```
\split@prev This is from a posting by Donald Arseneau dated 13 November 1996. The code
              relies on the fact that LAT<sub>EX</sub> only uses inserts for footnotes, so that if any insert
              is going to be split, it's going to be a footnote.
```
89 \DeclareOption{splitrule}{% 90 \gdef\split@prev{0}

\pagefootnoterule \mpfootnoterule \splitfootnoterule Define defaults for the three footnote rules: note, we inherit the current state of \footnoterule for the two 'regular' footnote defaults, and if we've been preceded by option norule, they will both become null. . .

- 91 \let\pagefootnoterule\footnoterule
- 92 \let\mpfootnoterule\footnoterule
- 93 \def\splitfootnoterule{\kern-3\p@ \hrule \kern2.6\p@}

Now redefine \footnoterule to distinguish the three situations.

```
94 \def\footnoterule{\relax
```
95 \ifx \@listdepth\@mplistdepth

In a minipage

- 96 \mpfootnoterule
- 97 \else
- 98 \ifnum\split@prev=\z@

Normal footnote on a regular page

- 99 \pagefootnoterule 100 \else
- 

Second part of a split footnote

- 101 \splitfootnoterule
- 102  $\qquad \qquad$  \fi

Remember a split for next page

```
103 \xdef\split@prev{\the\insertpenalties}%
104 \fi
105 }%
106 }
```
\ifFN@stablefootnote 4.17 The stable option

<span id="page-13-2"></span>Simply set a flag: the code of this gets executed at the very end of the package. 107 \newif\ifFN@stablefootnote \FN@stablefootnotefalse

```
108 \DeclareOption{stable}{\FN@stablefootnotetrue}
```
### <span id="page-14-0"></span>4.18 The multiple option

\ifFN@multiplefootnote Again, simply set a flag, for code that gets executed at the very very very end of the package.

```
109 \newif\ifFN@multiplefootnote \FN@multiplefootnotefalse
110 \DeclareOption{multiple}{\FN@multiplefootnotetrue}
```
### <span id="page-14-1"></span>4.19 The start of the endgame

Exercise the options that the user has requested. . .

111 \ProcessOptions

# <span id="page-14-2"></span>5 Hacking kernel commands

Various standard commands (some of them internal ones) need to be hacked to achieve our effects, and we do all of this now, according to flags set in option processing.

### <span id="page-14-3"></span>5.1 The output routine part

We interface with **\@makecol** from the kernel. Eventually this should move directly into the kernel.

In order for other packages to prepend or append code to **\@makecol**, they can use the generic command hooks cmd/@makecol/before and cmd/@makecol/after, so there is nothing we need to do here.

- \@makecol \@makecol is shortened a lot, basically all the hardwired code in the middle has moved into a configuration point.
	- 112 \def \@makecol {%
	- 113 \@kernel@before@cclv
	- 114 \setbox\@outputbox \box\@cclv

The only real addition is the next command which either does nothing or removes an infinite glue from the bottom of the \@outputbox.

115 \@outputbox@removebskip

Any "here" floats in the \@outputbox are now handled so we recycle their registers and put them back to the \@freelist.

- 116 \let\@elt\relax
- 117 \xdef\@freelist{\@freelist\@midlist}%
- 118 \global \let \@midlist \@empty

Here we have the configurable part.

TODO: Interface to configuration points will change in the future

#### 119 \@makecol@appendblocks

The we deal with any \enlargethispage or run the normal code to build a column.

```
120 \ifvbox\@kludgeins
```
- 121 \@makespecialcolbox
- 122 \else

```
123 \@makenormalcolbox
                  124 \fi
                  125 \global \maxdepth \@maxdepth
                  126 }
 \@outputbox@depth We need to know the depth of \@outputbox once in a while. Rather than using a
                   temp dimen (as it was done in the past), we give it a proper register.
                  127 \newdimen\@outputbox@depth
\@makenormalcolbox Taken out of \@makecol for readability.
                  128 \def \@makenormalcolbox {%
                  129 \setbox\@outputbox \vbox to\@colht {%
                  130 \@texttop
                  131 \@outputbox@depth \dp\@outputbox
                  132 \unvbox \@outputbox
                  133 \vskip -\@outputbox@depth
                  134 \@textbottom
                  135 }%
                  136 }
\@makespecialcolbox Make the colbox when \enlargethispage was used.
                  137 \def \@makespecialcolbox {%
                  138 \@outputbox@append {\vskip-\@outputbox@depth}%
                  139 \@tempdima \@colht
                  140 \ifdim \wd\@kludgeins>\z@
                  141 \advance \@tempdima -\ht\@outputbox
                  142 \advance \@tempdima \pageshrink
                  143 \setbox\@outputbox \vbox to \@colht {%
                  144 \unvbox\@outputbox
                  145 \vskip \@tempdima
                  146 \@textbottom
                  147 }%
                  148 \else
                  149 \advance \@tempdima -\ht\@kludgeins
                  150 \setbox \@outputbox \vbox to \@colht {%
                  151 \vbox to \@tempdima {%
                  152 \unvbox\@outputbox
                  153 \@textbottom}%
                  154 \quad \text{Vss}155 \fi
                  156 {\setbox \@tempboxa \box \@kludgeins}%
                  157 }
```
\@outputbox@removebskip This is really a bug fix for the kernel, but perhaps one has to make it optional because it is in there since day one). If \raggedbottom is in force, footnotes get attached to the main galley at a distance of \footskip on all pages except on those that are ended by **\newpage** or **\clearpage** where the **\vfil** from **\newpage** pushes the footnotes to the very bottom.

> This is kind of a weird difference to a page ending with \pagebreak—in that case the page is also run short, but the footnotes are not pushed to the bottom.

> This is fixed by **\@outputbox@removebskip** but only if the switch FN@fixskip is set to true (which is done whenever footmisc is called with with an option specifying the footnote placement, i.e., not in the default case).

#### 158 \ifFN@fixskip

#### 159 \def\@outputbox@removebskip{%

We first test if we are in a \raggedbottom layout. If not we do nothing, but we don't disable the code because \raggedbottom may get used only for some parts of the document.

160 \ifx\@textbottom\relax \else

We then append some negative glue at the end of **\@outputbox** provided it has a glue stretch order of 1 or more (i.e., contains a fil or fill part).

161 \@outputbox@append{% 162 \@tempskipa\lastskip 163 \ifnum \gluestretchorder\@tempskipa>\z@<br>164 \vskip-\@tempskipa \vskip-\@tempskipa

\@outputbox@reinsertbskip We also record the value so that it can be reinserted elsewhere. As we have to do this globally, we also need to explicitly reset it if we don't find any such glue.

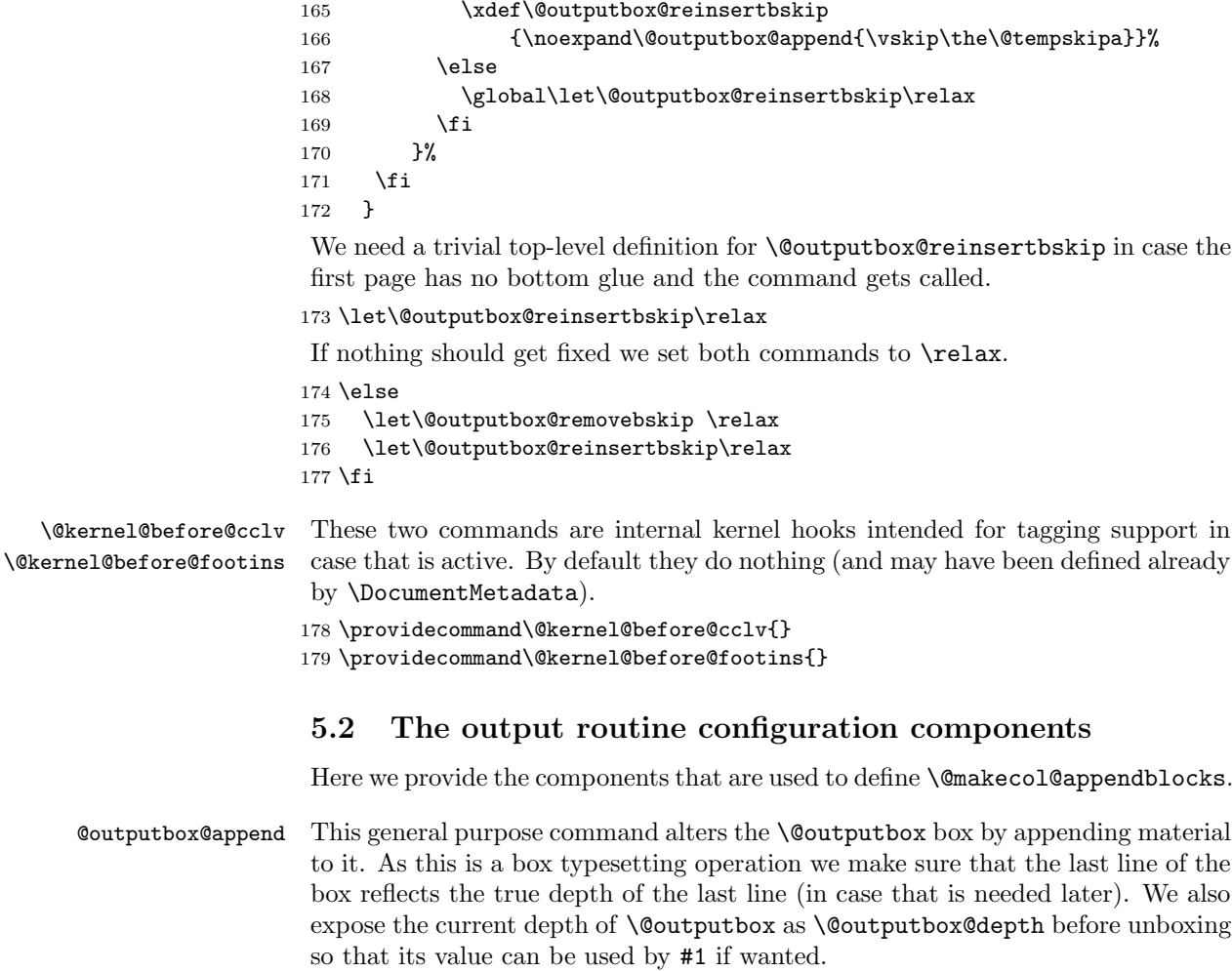

<span id="page-16-0"></span>180 \def\@outputbox@append #1{%

```
181 % \if!\detokenize{#1}!\else
```
182 \setbox\@outputbox \vbox {%

```
183 \boxmaxdepth \@maxdepth
184 \@outputbox@depth\dp\@outputbox % if needed in #1
185 \unvbox \@outputbox
186 #1%
187 }%
188 % \fi
189 }
```
\@outputbox@appendfootnotes This command appends the footnotes to the \@outputbox (if there are any). If not then it does nothing.

> \def\@outputbox@appendfootnotes {% \ifvoid\footins \else

First come two configuration points: what to do if we are in a split footnote situation and a second one that does some manipulation of the \footins box before it gets appended.

TODO: this code will get revised as part of CP handling in the future

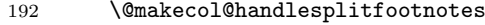

\@makecol@preparefootinshook

Then the footnotes are appended:

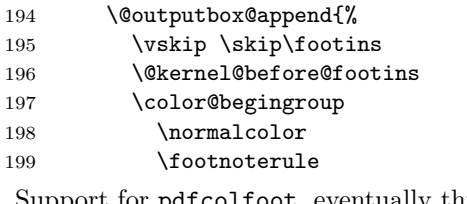

Support for pdfcolfoot, eventually this can go once color is properly supported.

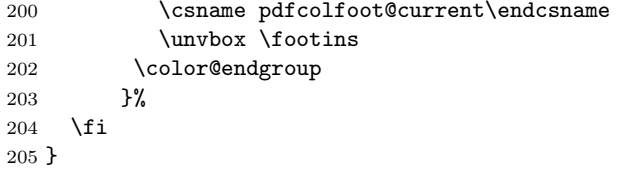

\@outputbox@attachfloats Attaching top and bottom floats can usually be done in one go, but for special \@outputbox@attachtopfloats layouts we might want more control so we provide also separate commands.  $\texttt{Quitputbox\texttt{Qattachbottomfloats}}\ _\texttt{Quitputbox\texttt{Qattachfloats}}$ 

> \def \@outputbox@attachtopfloats {% \ifx \@toplist\@empty \else \@cflt \fi } \def \@outputbox@attachbottomfloats {% \ifx \@botlist\@empty \else \@cflb \fi }

\@makecol@handlesplitfootnotes ecol@splitfootnotemessagehook for tagging commented out. This is only an early draft and doesn't do much. Contains incomplete preparation

TODO: Interfaces and code will change in the future

 \def\@makecol@handlesplitfootnotes {% % \ifx\splitfootnote@continuation\@empty \else

```
215 % \setbox\footins\vbox{\splitfootnote@continuation\unvbox\footins}%
                             216 % \global\let\splitfootnote@continuation\@empty
                             217 % \fi
                             218 \ifnum\insertpenalties>\z@
                             219 \@makecol@splitfootnotemessagehook
                             220 % \setbox\footins\vbox{\unvbox\footins --- END at split}%
                             221 % \gdef\splitfootnote@continuation {--- START after split}%
                             222 \text{ } \fi
                             223 }
                             224 %\def\splitfootnote@continuation{}
                              This could issue warning if split footnotes are encountered.
                             225 \let \@makecol@splitfootnotemessagehook \@empty
\@makecol@preparefootinshook Configuration point to support manipulation of footins box (result needs to be
                              moved back in there). Used by the para option.
                                   TODO: Interface will change in the future
```
226 \let \@makecol@preparefootinshook \@empty

Footnote box layout for para footnotes; this would also be the hook to support dblfootnotes (from the dblfnote package if we integrate that).

```
227 \ifFN@para
228 \def\@makecol@preparefootinshook {%
229 \global\setbox\footins\vbox{\FN@makefootnoteparagraph}%
230 }
231 \fi
```
### <span id="page-18-0"></span>5.3 The \@makecol configuration based on options

Placement of footnotes in relation to main galley and floats is covered by the value of \FN@ORspacehandling (distribution of space) and the status of the switch @abovefloats.

```
232 \ifcase \FN@ORspacehandling\relax
233 %---------------------------------------------------------
234 % 0 = undefined
235 %---------------------------------------------------------
236 \ERROR
237 \or
238 %---------------------------------------------------------
239 % 1 = space above footnotes and floats
240 %---------------------------------------------------------
```
All excess space are above the footnote and bottom float blocks. The order of the blocks depend on @abovefloats:

```
241 \ifFN@abovefloats
242 %---------------------------------------------------------
 Footnotes above floats both at bottom:
```

```
243 \def\@makecol@appendblocks {%
244 \@outputbox@append{\vfill}%
245 \@outputbox@appendfootnotes
246 \qquad \qquad \qquad \qquad \qquad \@outputbox@attachfloats
247 }
```

```
248 %---------------------------------------------------------
249 \else
Footnotes below floats:
250 \def\@makecol@appendblocks {%
251 \@outputbox@append{\vfill}%
252 \@outputbox@attachfloats
253 \@outputbox@appendfootnotes
254 }
255 \fi
256 \or
257 %---------------------------------------------------------
258 % 2 = space between footnotes and floats (or floats and footnotes)
259 %---------------------------------------------------------
260 \ifFN@abovefloats
261 %---------------------------------------------------------
Footnotes first then space then floats at bottom:
262 \def\@makecol@appendblocks {%
263 \@outputbox@appendfootnotes
264 \@outputbox@append{\vfill}%
265 \@outputbox@attachfloats
266 }
267 %---------------------------------------------------------
268 \else
Then the other way around:
269 \def\@makecol@appendblocks {%
270 \@outputbox@attachfloats
271 \@outputbox@append{\vfill}%
272 \@outputbox@appendfootnotes
273 }
274 %---------------------------------------------------------
275 \fi
276 \or
277 %---------------------------------------------------------
278 % 3 = space below footnotes and floats
279 %---------------------------------------------------------
```
If the excess spaces goes on the bottom we don't append \vfill there. Instead we make use of the fact that \raggedbottom already puts a stretchable space there, and if we are in a \flushbottom scenario then any excess space is supposed to be distributed across the whole page.

280 \ifFN@abovefloats

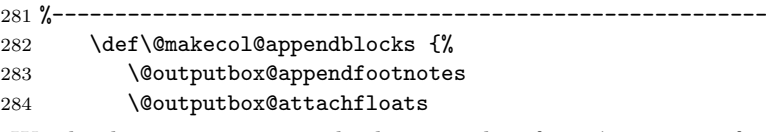

We do, however, reinsert the bottom skip from \newpage if it was taken out earlier. This is, strictly speaking, not necessary in most cases, but it is a  $\forall$ fil while \raggedbottom is only generating \vspace{0pt plus .0001fil}, so if you have several **\vfil** on the page before the **\newpage** you would alter the space distribution if one is taken out.

285 \@outputbox@reinsertbskip

```
286 }
287 \else
288 %---------------------------------------------------------
 Same thing but with blocks swapped.
289 \def\@makecol@appendblocks {%
290 \@outputbox@attachfloats
291 \@outputbox@appendfootnotes
292 \@outputbox@reinsertbskip
293 }
294 %---------------------------------------------------------
295 \setminusfi
296 \else
297 %------------
298 % 3 > undefined
299 %---------------------------------------------------------
```
The \ERROR here and above should never execute, like "This can't happen" in the T<sub>EX</sub> program code. If they execute then code is badly broken.

 \ERROR  $301 \setminus fi$ 

### <span id="page-20-0"></span>5.4 The requirements of \@footnotetext

Instead of (re)defining \@footnotetext we define \FN@footnotetext and at the end we check what we do with it, depending on whether or not hyperref was loaded.

```
\ifFN@baselinestretch
      \FN@singlespace
```
Whatever we do, we are going to patch **\@footnotetext**; so first of all, we'll check it's not been hacked by anyone other than setspace.sty (while we're at it we also record whether setspace is loaded). so we do this here:

```
303 \newif\ifFN@setspace
304 \@ifpackageloaded{setspace}{%
305 \FN@setspacetrue
306 \@ifclassloaded{memoir}{%
we're seeing memoir's emulation of setspace
307 \let\FN@baselinestretch\m@m@singlespace
308 }{%
we're seeing setspace in its own right
309 \let\FN@baselinestretch\setspace@singlespace
310 }%
311 }{%
312 \FN@setspacefalse
313 }
    There's substantial patching to be done if we're doing paragraph footnotes:
```

```
314 \ifFN@para
315 \long\def\FN@footnotetext#1{%
316 \insert\footins{%
insert compatibility code with setspace.sty if necessary
317 \ifFN@setspace
```
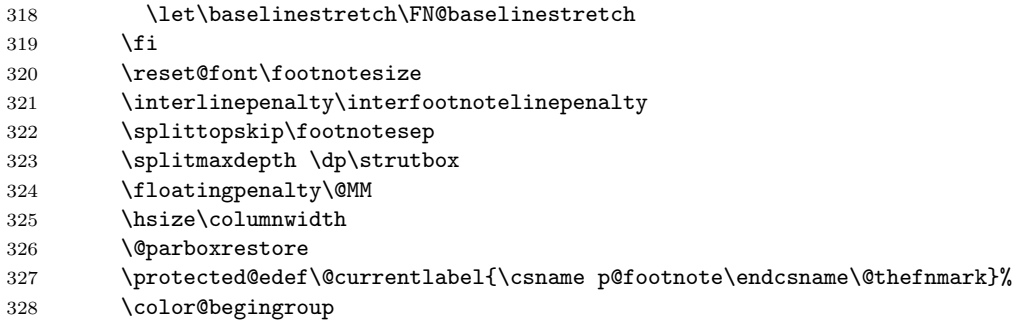

We set the paragraph in an \hbox and apply the fudge factor here (these days done with eT<sub>F</sub>X methods):

#### 329 \setbox\FN@tempboxa\hbox{%

This needs a parameter; the rule should be moved to the beginning of the footnote paragraph, but the \ignorespaces should be left here.

#### \@makefntext{\ignorespaces#1\strut

We insert a penalty here to help line breaking in the footnote paragraph; the value is taken from the T<sub>E</sub>Xbook.

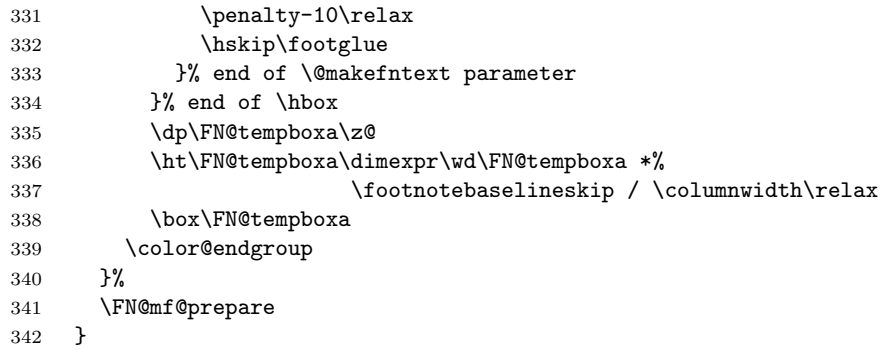

If we're not doing paragraph footnotes, we now simply tag a \FN@mf@prepare command on the end of the definition; of course, there are different definitions according as whether we're using side footnotes. . .

```
343 \else
344 \ifFN@sidefn
345 \long\def\FN@footnotetext#1{%
346 \marginpar{%
insert compatibility code with setspace.sty if necessary
347 \ifFN@setspace
348 \let\baselinestretch\FN@baselinestretch
349 \setminusfi
350 \reset@font\footnotesize
351 \protected@edef\@currentlabel{%
352 \csname p@footnote\endcsname\@thefnmark
353 }%
354 \color@begingroup
355 \@makefntext{%
356 \iint_{357} \ignorespaces#1%
357
```

```
358 \color@endgroup
359 }%
360 \FN@mf@prepare
361 }%
362 \else
363 \long\def\FN@footnotetext#1{%
364 \insert\footins{%
insert compatibility code with setspace if necessary
365 \ifFN@setspace
366 \let\baselinestretch\FN@baselinestretch
367 \fi
368 \reset@font\footnotesize
369 \interlinepenalty\interfootnotelinepenalty
370 \splittopskip\footnotesep
371 \splitmaxdepth \dp\strutbox
372 \floatingpenalty\@MM
373 \hsize\columnwidth
374 \@parboxrestore
375 \protected@edef\@currentlabel{%
376 \csname p@footnote\endcsname\@thefnmark
377 }%
378 \color@begingroup
379 \@makefntext{%
380 \rule\z@\footnotesep
381 \ignorespaces#1\@finalstrut\strutbox
382 }%
383 \color@endgroup
384 }%
385 \FN@mf@prepare
386 }%
387 \fi
388 \fi
```
### <span id="page-22-0"></span>5.5 Support code for paragraph footnotes

This code used (most inefficiently) to be in the argument of the **\DeclareOption**; this no doubt comes of that code having been written over Christmas 1993. . .

Now all executed under the para conditional set in the option declaration.

\ifFN@para

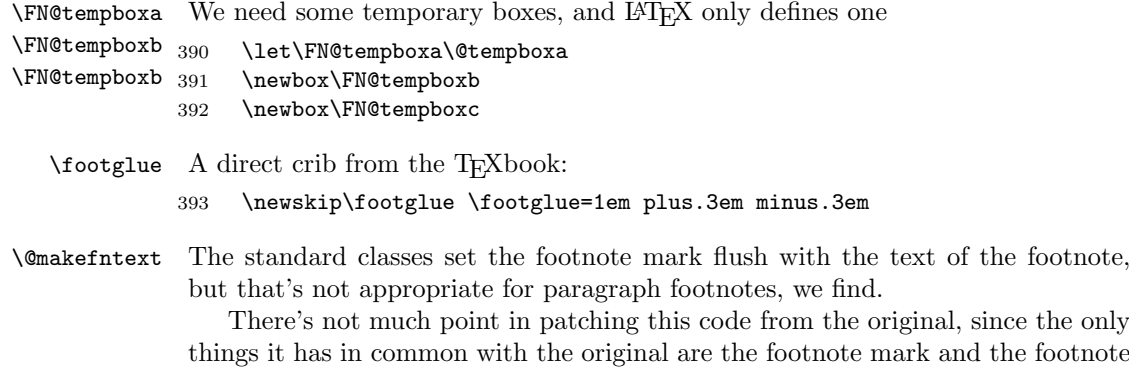

text (which last is the argument). Note that the \leavevmode isn't necessary except in the case of footnotes in minipages, which otherwise end up with the \@makefnmark being executed in restricted vertical mode, which results in its \hbox ending up in a line of its own.

 \long\def\@makefntext#1{\leavevmode \@makefnmark\nobreak 396 \hskip.5em\relax#1%<br>397 } }

\footnotebaselineskip We need to record a value for the baseline skip when in footnotes:

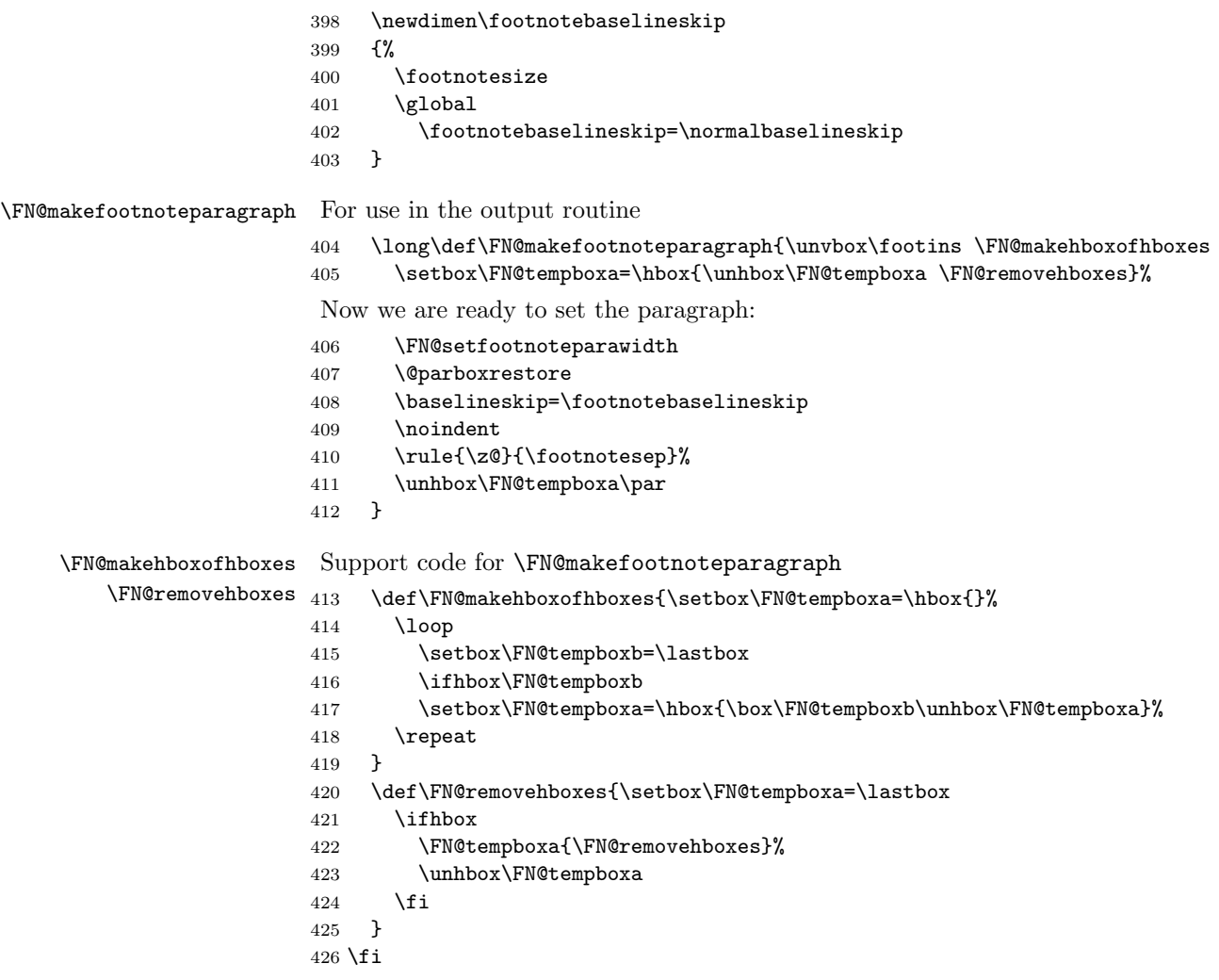

\FN@setfootnoteparawidth What we have to use as the width for the footnote paragraph depends on whether or not we typeset in several columns. If single column or normal two-column is used then the right value is \columnwidth. However, inside a multicols environment we need to use \textwidth as the footnotes there will span across all columns.

> To detect if we are inside such an environment we look at \doublecolnumber which is only positive if inside such an environment.

\@ifpackageloaded{multicol}

```
428 {\def\FN@setfootnoteparawidth
429 {\hsize\ifnum\doublecol@number>\@ne
430 \textwidth
431 \else \columnwidth \fi}}
432 {\def\FN@setfootnoteparawidth{\hsize\columnwidth}}
```
### <span id="page-24-0"></span>5.6 The other footnote commands

We delegate the perpage option to a different package . . .

```
433 \ifFN@perpage
434 \RequirePackage{perpage}
435 \MakePerPage{footnote}
436 \ifmmode \big\vert 436
```
Finally, if we're not doing paragraph footnotes, we redefine \@makefntext to take account of the value of \footnotemargin, to impose \footnotelayout, and to make the footnote body text hang, if appropriate.

```
437 \ifFN@para
```
\else

hanging footnote version:

\long\def\@makefntext#1{%

\ifFN@hangfoot

\bgroup

get the marker so we can measure it:

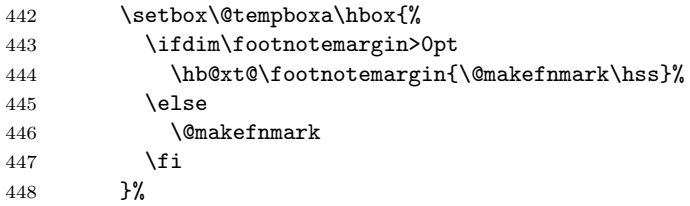

use the width of the box to set up hanging (potentially for more than one paragraph); note that the hanging \parskip and \parindent are set after we've executed \leavevmode(!)

- \leftmargin\wd\@tempboxa
- \rightmargin\z@
- \linewidth \columnwidth
- 452 \advance \linewidth -\leftmargin
- \parshape \@ne \leftmargin \linewidth
- \footnotesize

stop the \parshape being overwritten:

#### \@setpar{{\@@par}}%

and finally put the marker in its chosen place:

- \leavevmode
- \llap{\box\@tempboxa}%
- \parskip\hangfootparskip\relax
- \parindent\hangfootparindent\relax
- $460 \qquad \text{Me1se}$

ordinary (non-hanging) footnote version:

```
461 \parindent1em
```

```
462 \noindent
463 \ifdim\footnotemargin>\z@
464 \hb@xt@ \footnotemargin{\hss\@makefnmark}%
465 \else
466 \ifdim\footnotemargin=\z@
467 \llap{\@makefnmark}%
468 \else
469 \llap{\hb@xt@ -\footnotemargin{\@makefnmark\hss}}%
470 \quad \text{If}471 \fi
472 \cdot \sqrt{f}473 \footnotelayout#1%
   if we're hanging, close the hang group
474 \ifFN@hangfoot
475 \par\egroup
476 \fi
477 }
478 \fi
```
### <span id="page-25-0"></span>6 Remaining requirements

We have to insert the code that executes the stable and multiple options. Since stable may suppress the setting of a footnote altogether, we put the multiple option first, as otherwise we might get isolated superscripted commas that separate footnotes that have otherwise been suppressed.

### <span id="page-25-1"></span>6.1 The code that executes the multiple option

```
\multiplefootnotemarker
           \multfootsep
       \FN@footnotemark
         \FN@mf@prepare
           \FN@mf@check
```
This (revised) code derives from a suggestion by Alexander Rozhenko (the author of the manyfoot package): the intention is that footmisc and manyfoot should be able to 'interwork', in the sense that each would recognize the other's footnote marks and behave appropriately. The trick is that both \footnote and \footnotemark insert a marker (a cancelling pair of kerns of \multiplefootnotemarker (of opposite signs), which is detected in following \footnote or \footnotemark commands. Note we have to take special precautions to ensure that the kerns are the last things added to the horizontal list by the commands.

```
479 \ifFN@multiplefootnote
480 \providecommand*{\multiplefootnotemarker}{3sp}
481 \providecommand*{\multfootsep}{,}
482 %
483 % FMi: not checking, more harm than gain
484 % \CheckCommand*\@footnotemark{%
485 % \leavevmode
486 % \ifhmode\edef\@x@sf{\the\spacefactor}\nobreak\fi
487 % \@makefnmark
488 % \ifhmode\spacefactor\@x@sf\fi
489 % \relax
490 % }
491 %
492 \newcommand*\FN@footnotemark{%
```

```
493 \lambdaleavevmode
494 \ifhmode
495 \edef\@x@sf{\the\spacefactor}%
496 \FN@mf@check
497 \nobreak
498 \fi
499 \@makefnmark
500 \FN@mf@prepare
501 \ifhmode\spacefactor\@x@sf\fi
502 \relax
503 }
504 \def\FN@mf@prepare{%
505 \kern-\multiplefootnotemarker
506 \kern\multiplefootnotemarker\relax
507 }
508 \def\FN@mf@check{%
509 \ifdim\lastkern=\multiplefootnotemarker\relax
510 \edef\@x@sf{\the\spacefactor}%
511 \unkern
512 \textsuperscript{\multfootsep}%
513 \spacefactor\@x@sf\relax
514 \fi
515 }
   If we're not doing multiple, just create an empty \FN@mf@prepare
516 \else
517 \let\FN@mf@prepare\relax
Need to provide a definition for \FN@footnotemark in that case.
518 \let\FN@footnotemark\@footnotemark
```
### 519  $\overline{f}$

### <span id="page-26-0"></span>6.2 The code that executes the stable option

\ifFN@stablefootnote \FN@sf@@footnote The basic idea is to use the 'original' code of \footnote (which this package may have hacked around something chronic) only if we're in typesetting mode (as determined by the state of the \protect command. Otherwise, the command becomes an elaborate multistage 'gobble'.

```
520 \ifFN@stablefootnote
521 \let\FN@sf@@footnote\footnote
522 \def\footnote{\ifx\protect\@typeset@protect
523 \expandafter\FN@sf@@footnote
524 \else
525 \expandafter\FN@sf@gobble@opt
526 \fi
527 }
```
\FN@sf@gobble@opt Define \FN@sf@gobble@opt as a robust command that gobbles either an optional \FN@sf@gobble@twobracket and a mandatory argument, or just a mandatory one.

```
528 \edef\FN@sf@gobble@opt{\noexpand\protect
529 \expandafter\noexpand\csname FN@sf@gobble@opt \endcsname}
530 \expandafter\def\csname FN@sf@gobble@opt \endcsname{%
531 \@ifnextchar[%]
532 \FN@sf@gobble@twobracket
```

```
533 \@gobble
                      534 }
                      535 \def\FN@sf@gobble@twobracket[#1]#2{}
 \FN@sf@@footnotemark
Now the same for \footnotemark
\FN@sf@gobble@optonly
536 \let\FN@sf@@footnotemark\footnotemark
\FN@sf@gobble@bracket
537 \def\footnotemark{\ifx\protect\@typeset@protect
                      538 \expandafter\FN@sf@@footnotemark
                      539 \else
                      540 \expandafter\FN@sf@gobble@optonly
                      541 \overline{f}542 }
                      543 \edef\FN@sf@gobble@optonly{\noexpand\protect
                      544 \expandafter\noexpand\csname FN@sf@gobble@optonly \endcsname}
                      545 \expandafter\def\csname FN@sf@gobble@optonly \endcsname{%
                      546 \@ifnextchar[%]
                      547 \FN@sf@gobble@bracket
                      548 {}%
                      549 }
                      550 \def\FN@sf@gobble@bracket[#1]{}
                      551 \fi
```
# <span id="page-27-0"></span>7 Symbol option variants

\setfnsymbol \FN@fnsymbol@lamport Lamport's choice of symbols for **\fnsymbol** wasn't entirely "traditional", so we (now) provide alternatives. The **\setfnsymbol** command offers a small number of choices, and the user may define more still, using the \DefineFNsymbols or \DefineFNsymbolsTM commands, defined below.

```
552 \newcommand\setfnsymbol[1]{%
               553 \@bsphack
               554 \@ifundefined{FN@fnsymbol@#1}%
               555 {%
               556 \PackageError{footmisc}{Symbol style "#1" not known}%
               557 \@eha
               558 }{%
               559 \expandafter\let\expandafter\@fnsymbol\csname
               560 FN@fnsymbol@#1\endcsname
               561 }%
               562 \@esphack
               563 }
                   The default selection is Lamport's original, as represented in current LAT<sub>EX</sub> —
               we preserve it in case we need to "get back" to it.
               564 \let\FN@fnsymbol@lamport\@fnsymbol
               565 ⟨/package⟩
   \if@tempswb
We need another temp conditional
\@tempswbfalse
566 \newif\if@tempswb
               The macro \DefineFNsymbols allows the user to define a set of footnote symbols,
               to be used with the \setfnsymbol command. Syntax:
```

```
\@tempswbtrue
  \DefineFNsymbols
  \@DefineFNsymbols
\@DefineFNsymbols@
\FN@build@symboldef
```
\DefineFNsymbols[\*]{⟨set name⟩}[⟨style⟩]{⟨symbol list⟩}

If the optional asterisk is present, the set defined will produce an error if the symbol number is too large; otherwise it will quietly change to numbering in place of symbol use (a warning is produced at the end of the document). The set name is the future argument of \setfnsymbol). The style (default text) gives the style the symbols are typeset (this is the correct method, but unfortunately not all symbols, even for Lamport's original set for LATEX \fnsymbol may be expressed this way in a sufficiently old LATEX distribution). The symbol list is a set of objects to be used when the set is selected.

Example of use:

define a direct replacement for Lamport's original \fnsymbol command —

```
\DefineFNsymbols*{lamport}[math]{*\dagger\ddagger\mathsection
  \mathparagraph\|{**}{\dagger\dagger}{\ddagger\ddagger}%
}
```
Note that doubled-up (and worse— see below) symbols need braces around them.

```
567 \DeclareDocumentCommand\DefineFNsymbols {smO{text}m}{%
568 \expandafter\ifx\csname FN@fnsymbol@#2\endcsname\relax
569 \PackageInfo{footmisc}{Declaring symbol style #2}%
570 \else
571 \PackageWarning{footmisc}{Redeclaring symbol style #2}%
572 \fi
573 \toks@{}%
574 \def\@tempb{\end}%
575 \FN@build@symboldef#4\end
576 \def\@tempc{math}%
577 \def\@tempd{#3}%
578 \expandafter\xdef\csname FN@fnsymbol@#2\endcsname##1{%
579 \ifx\@tempc\@tempd
580 \noexpand\ensuremath
581 \else
582 \noexpand\nfss@text
583 \fi
584 {%
585 \noexpand\ifcase##1%
586 \the\toks@
587 \noexpand\else
588 \IfBooleanTF#1{\noexpand\@ctrerr}%
589 {\noexpand\FN@orange##1}%
590 \noexpand\fi
591 }%
592 }%
593 }
594 \def\FN@build@symboldef#1{%
595 \def\@tempa{#1}%
596 \ifx\@tempa\@tempb
597 \else
598 \toks@\expandafter{\the\toks@\or#1}%
599 \expandafter\FN@build@symboldef
600 \setminusfi
601 }
```
\DefineFNsymbolsTM \@DefineFNsymbolsTM \FN@build@symboldefTM Now do the same job for the "modern" way of having both text and maths variants of everything.

```
602 \DeclareDocumentCommand\DefineFNsymbolsTM {smm}{%
                           603 \expandafter\ifx\csname FN@fnsymbol@#2\endcsname\relax
                           604 \PackageInfo{footmisc}{Declaring symbol style #2}%
                           605 \else
                           606 \PackageWarning{footmisc}{Redeclaring symbol style #2}%
                           607 \fi
                           608 \toks@{}%
                           609 \def\@tempb{\end}%
                           610 \FN@build@symboldefTM#3\end\@null
                           611 \expandafter\xdef\csname FN@fnsymbol@#2\endcsname##1{%
                           612 \noexpand\ifcase##1%
                           613 \the\toks@
                           614 \noexpand\else
                           615 \IfBooleanTF#1{\noexpand\@ctrerr}%
                           616 {\noexpand\FN@orange##1}%
                           617 \noexpand\fi
                           618 }%
                           619 }
                            Note that this version has two variants of every definition, so needs two stopper
                            codes above.
                           620 \def\FN@build@symboldefTM#1#2{%
                           621 \def\@tempa{#1}%
                           622 \ifx\@tempa\@tempb
                           623 \else
                           624 \toks@\expandafter{\the\toks@\or\TextOrMath{#1}{#2}}%
                           625 \expandafter\FN@build@symboldefTM
                           626 \setminusfi
                           627 }
                \FN@orange
          \@fnsymbol@orange
 \@diagnose@fnsymbol@orange
628 \def\FN@orange#1{%
                            Macros to deal with footnote symbols going out of range (when they're allowed
                            to-e.g., in the symbol* option).
                           629 \ifFN@robust
                           630 \@arabic#1%
                           631 \@bsphack
                           632 \PackageInfo{footmisc}{Footnote number \number#1 out of range}%
                           633 \protect\@fnsymbol@orange
                           634 \@esphack
                           635 \else \@ctrerr \fi
                           636 }
                           637 \global\let\@diagnose@fnsymbol@orange\relax
                           638 \AtEndDocument{\@diagnose@fnsymbol@orange}
                           639 \def\@fnsymbol@orange{%
                           640 \gdef\@diagnose@fnsymbol@orange{%
                           641 \PackageWarningNoLine{footmisc}{Some footnote number(s)
                           642 were out of range
                           643 \MessageBreak
                           644 see log for details%
                           645 }%
                           646 }%
                           647 }
   \FN@fnsymbol@bringhurst
      \FN@fnsymbol@chicago
        \FN@fnsymbol@wiley
\FN@fnsymbol@lamport-robust
                            These macros provide replacement orderings (and symbol sets) for footnote sym-
                            bols, plus a robust version of the original Lamport set, and an extended version
```

```
\FN@fnsymbol@lamport
```

```
of Lamport's original
648 \DefineFNsymbolsTM{bringhurst}{%
649 \textasteriskcentered *%
650 \textdagger \dagger
651 \textdaggerdbl \ddagger
652 \textsection \mathsection
653 \textbardbl \|%
654 \textparagraph \mathparagraph
655 }%
656 \DefineFNsymbolsTM{chicago}{%
657 \textasteriskcentered *%
658 \textdagger \dagger
659 \textdaggerdbl \ddagger
660 \textsection \mathsection
661 \textbardbl \|%
662 \#\#%
663 }%
664 \DefineFNsymbolsTM{wiley}{%
665 \textasteriskcentered *%
666 {\textasteriskcentered\textasteriskcentered}{**}%
667 \textdagger \dagger
668 \textdaggerdbl \ddagger
669 \textsection \mathsection
670 \textparagraph \mathparagraph
671 \textbardbl \|%
672 }%
673 \DefineFNsymbolsTM{lamport-robust}{%
674 \textasteriskcentered *%
675 \textdagger \dagger
676 \textdaggerdbl \ddagger
677 \textsection \mathsection
678 \textparagraph \mathparagraph
679 \textbardbl \|%
680 {\textasteriskcentered\textasteriskcentered}{**}%
681 {\textdagger\textdagger}{\dagger\dagger}%
682 {\textdaggerdbl\textdaggerdbl}{\ddagger\ddagger}%
683 }
684 \DefineFNsymbolsTM*{lamport*}{%
685 \textasteriskcentered *%
686 \textdagger \dagger
687 \textdaggerdbl \ddagger
688 \textsection \mathsection
689 \textparagraph \mathparagraph
690 \textbardbl \|%
691 {\textasteriskcentered\textasteriskcentered}{**}%
692 {\textdagger\textdagger}{\dagger\dagger}%
693 {\textdaggerdbl\textdaggerdbl}{\ddagger\ddagger}%
694 {\textsection\textsection}{\mathsection\mathsection}%
695 {\textparagraph\textparagraph}{\mathparagraph\mathparagraph}%
696 {\textasteriskcentered\textasteriskcentered\textasteriskcentered}{***}%
697 {\textdagger\textdagger\textdagger}{\dagger\dagger\dagger}%
698 {\textdaggerdbl\textdaggerdbl\textdaggerdbl}{\ddagger\ddagger\ddagger}%
699 {\textsection\textsection\textsection}%%
700 {\mathsection\mathsection\mathsection}%
```

```
31
```

```
701 {\textparagraph\textparagraph\textparagraph}%%
702 {\mathparagraph\mathparagraph\mathparagraph}%
703 }
704 \setfnsymbol{lamport*}
705 \DefineFNsymbolsTM{lamport*-robust}{%
706 \textasteriskcentered *%
707 \textdagger \dagger
708 \textdaggerdbl \ddagger
709 \textsection \mathsection
710 \textparagraph \mathparagraph
711 \textbardbl \|%
712 {\textasteriskcentered\textasteriskcentered}{**}%
713 {\textdagger\textdagger}{\dagger\dagger}%
714 {\textdaggerdbl\textdaggerdbl}{\ddagger\ddagger}%
715 {\textsection\textsection}{\mathsection\mathsection}%
716 {\textparagraph\textparagraph}{\mathparagraph\mathparagraph}%
717 {\textasteriskcentered\textasteriskcentered\textasteriskcentered}{***}%
718 {\textdagger\textdagger\textdagger}{\dagger\dagger\dagger}%
719 {\textdaggerdbl\textdaggerdbl\textdaggerdbl}{\ddagger\ddagger\ddagger}%
720 {\textsection\textsection\textsection}%%
721 {\mathsection\mathsection\mathsection}%
722 {\textparagraph\textparagraph\textparagraph}%%
723 {\mathparagraph\mathparagraph\mathparagraph}%
724 }
```
### <span id="page-31-0"></span>8 Other miscellaneous commands

### <span id="page-31-1"></span>8.1 Minipage \footnotemarks

\mpfootnotemark Syntax: \mpfootnotemark[⟨number ⟩]

Here we define \mpfootnotemark, which has the same syntax as \footnotemark, and which applies the semantics of \footnotemark to the minipage footnote series.

```
725 \newcommand\mpfootnotemark{%
726 \@ifnextchar[%
727 \@xmpfootnotemark
728 {%
729 \stepcounter\@mpfn
730 \protected@xdef\@thefnmark{\thempfn}%
731 \@footnotemark
732 }%
733 }
734 \def\@xmpfootnotemark[#1]{%
735 \begingroup
736 \csname c@\@mpfn\endcsname #1\relax
737 \unrestored@protected@xdef\@thefnmark{\thempfn}%
738 \endgroup
739 \@footnotemark
740 }
```
If hyperref was loaded first, it has saved \@footnotetext and \@footnotemark away and then redefined them. The saved versions are now wrong, so we reassign them.

```
741 \@ifpackageloaded{hyperref}{%
```
 \let\H@@footnotetext\FN@footnotetext \let\H@@footnotemark\FN@footnotemark }{%

If hyperref wasn't loaded we copy our new definitions to **\@footnotetext** and \@footnotemark for actual use. If hyperref is loaded later it will do its magic and save our definitions.

 \let \@footnotetext \FN@footnotetext \let\@footnotemark \FN@footnotemark }

 \endinput ⟨/package⟩